## gotuj w stylu eko.pl

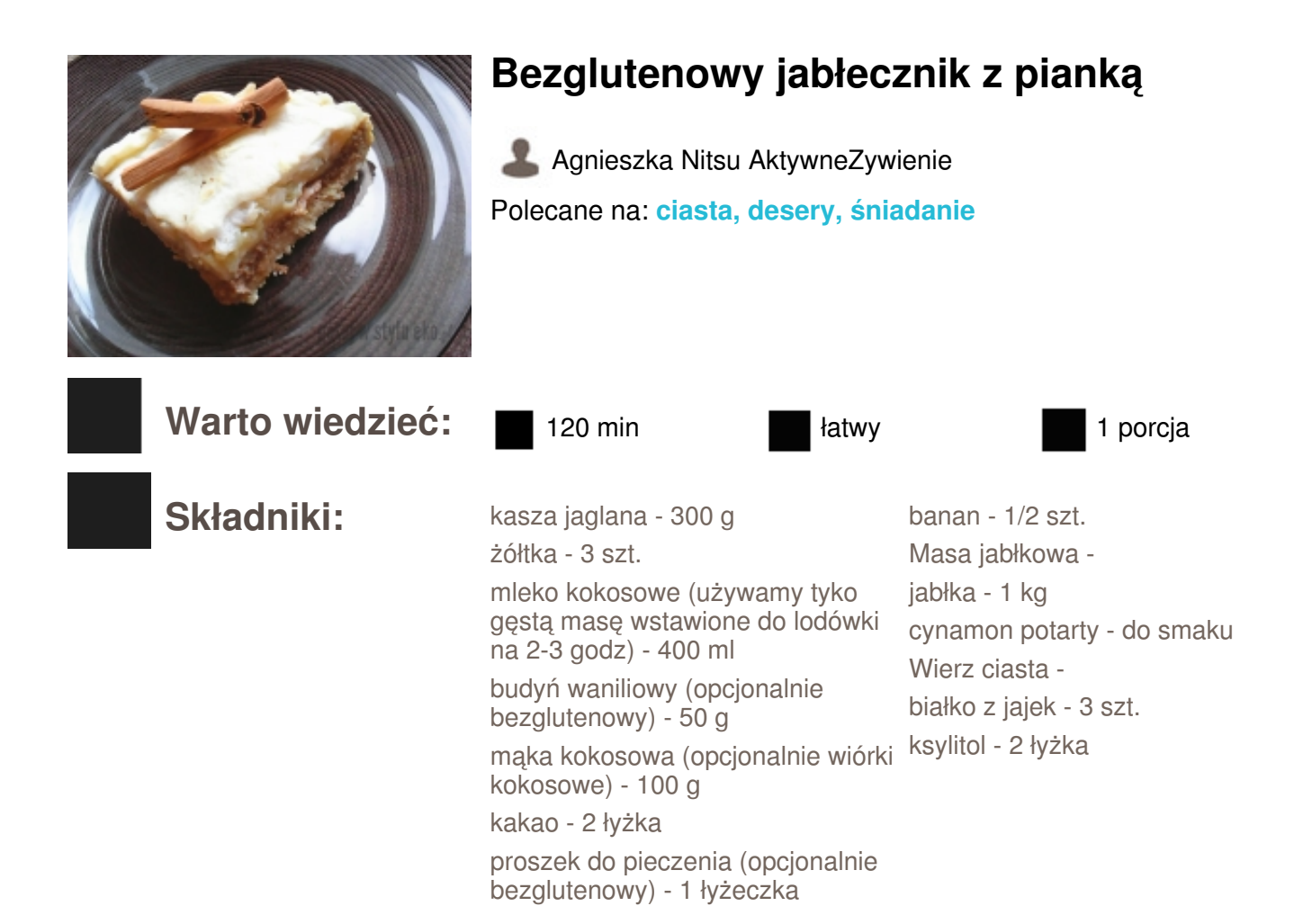

## **Sposób przygotowania:**

*KROK 1:* Sposób przygotowania:

Kaszę delikatnie podprażamy na patelni. Następnie przekładamy do garnka , zalewamy wrzątkiem (tak aby tylko przykryć kaszę). Gotujemy około 15 min pod przykryciem. Zdejmujemy z ognia i pozostawiamy kaszę aby do siebie "doszła"

Studzimy, dodajemy żółtka, mleko kokosowe, banana. Wszystko blendujemy na gęsty krem. Wrzucamy resztę składników czyli: mąka kokosowa, proszek do pieczenia oraz budyń. Mieszamy i rozdzielamy na dwie warstwy. Jedną zostawiamy, a do drugiej dodajemy kakao i mieszamy. Spód blachy wykładamy papierem do pieczenia i wlewamy waniliową masę, a na nią kakaową. Pieczemy 30 min (około 180-200C)

W między czasie przygotowujemy owoce: jabłka obieramy i drobno kroimy. Wrzucamy do garnuszka, posypujemy cynamonem i prażymy aż do odparowania wody. Studzimy.

Białka jaja wraz z ksylitolem ubijamy na sztywną pianę

Na upieczony spód wykładamy ostudzony mus jabłkowy, a na nie ubitą pianę z białek. Wkładamy do piekarnika i pieczemy kolejne 20 min (180C)

Chłodzimy w lodówce (najlepiej smakuje następnego dnia , wtedy spód będzie twardszy)